## Chapter 535

# Non-Inferiority Tests for the Ratio of Two Means in a Higher-Order Cross-Over Design (Log-Normal Data)

## Introduction

This procedure calculates power and sample size for non-inferiority tests which use the ratio of the two means of a higher-order cross-over design. Measurements are made on individuals that have been randomly assigned to one of several treatment sequences. Only a brief introduction to the subject will be given here. For a comprehensive discussion on the subject, refer to Chen et al. (1997) and Chow et al. (2003).

## **Cross-Over Designs**

Senn (2002) defines a *cross-over* design as one in which each subject receives all treatments at least once and the object is to study differences among the treatments. The name *cross-over* comes from the most common case in which there are only two treatments. In this case, each subject *crosses over* from one treatment to another. It is assumed that there is a *washout* period between treatments during which the response returns to its baseline value. If this does not occur, there is said to be a *carryover* effect.

A 2x2 cross-over design refers to two treatments (periods) and two *sequences* (treatment orderings). One sequence of treatments is treatment A followed by treatment B. The other sequence is B and then A. The design includes a washout period between responses to make certain that the effects of the first drug do no carryover to the second. Thus, the groups of subjects in this design are defined by the sequence in which the two treatments are administered, not by the treatments they receive.

## Higher-Order Cross-Over Designs

Chen et al. (1997) present the results for four cross-over designs that are more complicated than the 2x2 design. Assume that the two treatments are labeled A and B. The available designs are defined by the order and number of times the two treatments are administered.

## **Balaam's Design**

Balaam's design has four sequences with two treatments each. It is popular because it allows the intrasubject variabilities to be estimated. The design is

| <u>Sequence</u> | Period 1 | Period 2 |
|-----------------|----------|----------|
| 1               | А        | А        |
| 2               | В        | В        |
| 3               | А        | В        |
| 4               | В        | А        |

### **Two-Sequence Dual Design**

This design has two sequences with three periods each. It is popular because it allows the intrasubject variabilities to be estimated. The design is

| <u>Sequence</u> | Period 1 | <u>Period 2</u> | <u>Period 3</u> |
|-----------------|----------|-----------------|-----------------|
| 1               | А        | В               | В               |
| 2               | В        | А               | А               |

### Four-Period Design with Two Sequences

This design has two sequences of four periods each. The design is

| <u>Sequence</u> | Period 1 | Period 2 | Period 3 | <u>Period 4</u> |
|-----------------|----------|----------|----------|-----------------|
| 1               | А        | В        | В        | А               |
| 2               | В        | А        | А        | В               |

### Four-Period Design with Four Sequences

This design has four sequences of four periods each. The design is

| <u>Sequence</u> | <u>Period 1</u> | Period 2 | <u>Period 3</u> | <u>Period 4</u> |
|-----------------|-----------------|----------|-----------------|-----------------|
| 1               | А               | А        | В               | В               |
| 2               | В               | В        | А               | А               |
| 1               | А               | В        | В               | А               |
| 2               | В               | А        | А               | В               |

## **Advantages of Cross-Over Designs**

A comparison of treatments on the same subject is expected to be more precise. The increased precision often translates into a smaller sample size. Also, patient enrollment may be easier to obtain because each patient will receive both treatments.

## **Disadvantages of Cross-Over Designs**

The statistical analysis of a cross-over experiment is more complex than a parallel-group experiment and requires additional assumptions. In a cross-over experiment, it may be difficult to separate the treatment effect from the time effect and the carry-over effect of the previous treatment.

These cross-over designs cannot be used when the treatment (or the measurement of the response) alters the subject permanently. Hence, it cannot be used to compare treatments that are intended to provide a cure.

Because subjects must be measured at least twice, it may be more difficult to keep patients enrolled in the study. This is particularly true when the measurement process is painful, uncomfortable, embarrassing, or time consuming.

## The Statistical Hypotheses

Both non-inferiority and non-zero null tests are examples of directional (one-sided) tests. Remember that in the usual t-test setting, the null (H0) and alternative (H1) hypotheses for one-sided tests are defined as

$$H_0: \phi \le A$$
 versus  $H_1: \phi > A$ 

Rejecting H0 implies that the ratio of the mean is larger than the value *A*. This test is called an *upper-tailed test* because H0 is rejected only in samples in which the ratio of the sample means is larger than *A*.

Following is an example of a lower-tailed test.

$$H_0: \phi \ge A$$
 versus  $H_1: \phi < A$ 

*Non-inferiority* and *non-zero null* tests are special cases of the above directional tests. It will be convenient to adopt the following specialize notation for the discussion of these tests.

| <u>Parameter</u> | PASS Input/Output | <u>Interpretation</u>                                                                                                    |
|------------------|-------------------|----------------------------------------------------------------------------------------------------|
| $\mu_T$          | Not used          | Treatment mean. This is the treatment mean.                                                                                                    |
| $\mu_R$          | Not used          | <i>Reference mean</i> . This is the mean of a reference population.                                                                                                    |
| M <sub>NI</sub>  | NIM               | <i>Margin of non-inferiority.</i> This is a tolerance value that defines the maximum amount that is not of practical importance. This is the largest change in the mean ratio from the baseline value (usually one) that is still considered to be trivial. |
| $\phi$           | R1                | <i>True ratio</i> . This is the value of $\phi = \mu_T / \mu_R$ at which the power is calculated.                                                                                                    |

Note that the actual values of  $\mu_T$  and  $\mu_R$  are not needed. Only their ratio is needed for power and sample size calculations.

The null hypothesis of inferiority is

$$H_0:\phi\leq\phi_L$$
, where  $\phi_L<1.$ 

and the alternative hypothesis of non-inferiority is

 $H_1: \phi > \phi_L$ 

## Log-Transformation

In many cases, hypotheses stated in terms of ratios are more convenient than hypotheses stated in terms of differences. This is because ratios can be interpreted as scale-less percentages, but differences must be interpreted as actual amounts in their original scale. Hence, it has become a common practice to take the following steps in hypothesis testing.

- 1. State the statistical hypotheses in terms of ratios.
- 2. Transform these into hypotheses about differences by taking logarithms.
- 3. Analyze the logged data—that is, do the analysis in terms of the difference.
- 4. Draw the conclusion in terms of the ratio.

The details of step 2 for the alternative hypothesis are as follows:

$$\phi_L \le \phi$$
$$\Rightarrow \phi_L \le \left\{ \frac{\mu_T}{\mu_R} \right\}$$

$$\Rightarrow \ln(\phi_L) \le \{\ln(\mu_T) - \ln(\mu_R)\}$$

Thus, a hypothesis about the ratio of the means on the original scale can be translated into a hypothesis about the difference of two means on the logged scale.

## **Coefficient of Variation**

The coefficient of variation (COV) is the ratio of the standard deviation to the mean. This parameter is used to represent the variation in the data because of a unique relationship that it has in the case of log-normal data.

Suppose the variable X is the logarithm of the original variable Y. That is,  $X = \ln(Y)$  and  $Y = \exp(X)$ . Label the mean and variance of X as  $\mu_X$  and  $\sigma_X^2$ , respectively. Similarly, label the mean and variance of Y as  $\mu_Y$  and  $\sigma_Y^2$ , respectively. If X is normally distributed, then Y is log-normally distributed. Julious (2004) presents the following well-known relationships between these two variables

$$\mu_Y = e^{\mu_X + \frac{\sigma_X^2}{2}}$$
$$\sigma_Y^2 = \mu_Y^2 \left( e^{\sigma_X^2} - 1 \right)$$

#### **PASS Sample Size Software**

From this relationship, the coefficient of variation of Y can be found to be

$$COV_Y = \frac{\sqrt{\mu_Y^2 (e^{\sigma_X^2} - 1)}}{\mu_Y}$$
$$= \sqrt{e^{\sigma_X^2} - 1}$$
$$= \sqrt{e^{\sigma_W^2} - 1}$$

where  $\sigma_W^2$  is the within mean square error from the analysis of variance of the logged data. Solving this relationship for  $\sigma_X^2$ , the standard deviation of *X* can be stated in terms of the coefficient of variation of *Y* as

$$\sigma_X = \sqrt{\ln(COV_Y^2 + 1)}$$

Similarly, the mean of *X* is

$$\mu_X = \ln\left(\frac{\mu_Y}{\sqrt{COV_Y^2 + 1}}\right)$$

Thus, the hypotheses can be stated in the original (Y) scale and then power can be analyzed in the transformed (X) scale.

### **Non-Inferiority Tests**

A *non-inferiority test* tests that the treatment mean is not worse than the reference mean by more than a small non-inferiority margin. The actual direction of the hypothesis depends on the response variable being studied.

#### Case 1: High Values Good, Non-Inferiority Test

In this case, higher values are better. The hypotheses are arranged so that rejecting the null hypothesis implies that the treatment mean is no less than a small amount below the reference mean. The null and alternative hypotheses are

$$H_0: \frac{\mu_T}{\mu_R} \le (1-\varepsilon)$$
 versus  $H_1: \frac{\mu_T}{\mu_R} > (1-\varepsilon)$ 

 $H_0: \ln(\mu_T) - \ln(\mu_R) \le \ln(1 - \varepsilon) \quad \text{versus} \quad H_1: \ln(\mu_T) - \ln(\mu_R) > \ln(1 - \varepsilon)$ 

### Case 2: High Values Bad, Non-Inferiority Test

In this case, lower values are better. The hypotheses are arranged so that rejecting the null hypothesis implies that the treatment mean is no more than a small amount above the reference mean. The null and alternative hypotheses are

 $H_0: \frac{\mu_T}{\mu_R} \ge (1+\varepsilon) \quad \text{versus} \quad H_1: \frac{\mu_T}{\mu_R} < (1+\varepsilon)$  $H_0: \ln(\mu_T) - \ln(\mu_R) \ge \ln(1+\varepsilon) \quad \text{versus} \quad H_1: \ln(\mu_T) - \ln(\mu_R) < \ln(1+\varepsilon)$ 

### **Test Statistics**

The analysis for assessing non-inferiority using higher-order cross-over designs is discussed in detail in Chapter 9 of Chow and Liu (2000). Unfortunately, their presentation is too lengthy to give here. Their method involves the computation of an analysis of variance to estimate the error variance. It also describes the construction of confidence limits for appropriate contrasts. One-sided confidence limits can be used for non-inferiority tests. Details of this approach are given in Chapter 3 of Chow et al. (2003). We refer you to these books for details.

## **Power Calculation**

The power of the non-inferiority and superiority tests for the case in which higher values are better is given by

$$Power = T_V\left(\left(\frac{\ln(1-\varepsilon)}{\sigma_W\sqrt{b/n}}\right) - t_{V,1-\alpha}\right)$$

where *T* represents the cumulative *t* distribution, *V* and *b* depend on the design, *n* is the average number of subjects per sequence, and

$$\sigma_W = \sqrt{\ln(COV_Y^2 + 1)}$$

The power of the non-inferiority and superiority tests for the case in which higher values are worse is given by

$$Power = 1 - T_V \left( t_{V,1-\alpha} - \left( \frac{-\ln(1+\varepsilon)}{\sigma_W \sqrt{b/n}} \right) \right)$$

The constants *V* and *b* depend on the design as follows:

| <u>Design Type</u>                     | <u>Parameters (V,b)</u>              |
|----------------------------------------|--------------------------------------|
| Balaam's Design                        | <i>V</i> = 4n – 3, <i>b</i> = 2.     |
| Two-Sequence Dual Design               | <i>V</i> = 4n – 4, <i>b</i> = 3/4.   |
| Four-Period Design with Two Sequences  | <i>V</i> = 6n – 5, <i>b</i> = 11/20. |
| Four-Period Design with Four Sequences | <i>V</i> = 12n – 5, <i>b</i> = 1/4.  |

## **Example 1 – Finding Power**

A company has developed a generic drug for treating rheumatism and wants to show that it is not inferior to standard drug. Balaam's cross-over design will be used.

Researchers have decided to set the margin of equivalence at 0.20. Past experience leads the researchers to set the COV to 0.40. The significance level is 0.05. The power will be computed assuming that the true ratio is one. Sample sizes between 50 and 550 will be included in the analysis. Note that several of these sample size values are not divisible by 4. This is not a problem here because our main goal is to get an overview of power versus sample size. When searching for the sample size, we can request that only designs divisible by 4 be considered.

## Setup

If the procedure window is not already open, use the PASS Home window to open it. The parameters for this example are listed below and are stored in the **Example 1** settings file. To load these settings to the procedure window, click **Open Example Settings File** in the Help Center or File menu.

Design Tab

| Solve For                      | Power                     |
|--------------------------------|---------------------------|
| Design Type                    | 2x4 (Balaam: AA BB AB BA) |
| Higher Means Are               | Better                    |
| Alpha                          | 0.05                      |
| N (Total Sample Size)          | 50 to 550 by 100          |
| NIM (Non-Inferiority Margin)   | 0.20                      |
| R1 (Mean Ratio)                | 1.0                       |
| COV (Coefficient of Variation) | 0.40                      |
|                                |                           |

## Output

Click the Calculate button to perform the calculations and generate the following output.

### **Numeric Reports**

|        | Type:<br>nt Sequences:<br>1eans Are: | AA   BB   AB<br>Better               |                                | ce (Balaam)<br>H1: μΤ/μR > 1 -     | NIM   |
|--------|--------------------------------------|--------------------------------------|--------------------------------|------------------------------------|-------|
| Power  | Total<br>Sample<br>Size<br>N         | Non-<br>Inferiority<br>Margin<br>NIM | Mean<br>Ratio<br>(µT/µR)<br>R1 | Coefficient<br>of Variation<br>COV | Alpha |
| 0.4096 | 50                                   | 0.2                                  | 1                              | 0.4                                | 0.05  |
| 0.8024 | 150                                  | 0.2                                  | 1                              | 0.4                                | 0.05  |
| 0.9431 | 250                                  | 0.2                                  | 1                              | 0.4                                | 0.05  |
| 0.9851 | 350                                  | 0.2                                  | 1                              | 0.4                                | 0.05  |
| 0.9964 | 450                                  | 0.2                                  | 1                              | 0.4                                | 0.05  |
| 0.9992 | 550                                  | 0.2                                  | 1                              | 0.4                                | 0.05  |

Power The probability of rejecting H0 (concluding non-inferiority) when H0 is false.

N The total number of subjects. They are divided evenly among all sequences.

 $\mu T$  The treatment mean. It is usually associated with the letter "Å" in the design.

 $\mu R$  The reference mean. It is usually associated with the letter "B" in the design.

NIM The magnitude and direction of the margin of non-inferiority. Since higher means are better, this value is negative and is the distance below one that is still considered non-inferior.

R1 The ratio of the means at which the power is computed.

COV The coefficient of variation on the original scale.

Alpha The probability of falsely rejecting H0 (falsely concluding non-inferiority).

#### **Summary Statements**

A two-period, four-sequence (Balaam) cross-over (AA | BB | AB | BA) design (where higher means are considered to be better) will be used to test whether the treatment mean ( $\mu$ T) is non-inferior to the reference mean ( $\mu$ R), by testing whether the ratio of means ( $\mu$ T /  $\mu$ R) is greater than one minus the non-inferiority margin 0.2 (H0:  $\mu$ T /  $\mu$ R  $\leq$  1 - 0.2 versus H1:  $\mu$ T /  $\mu$ R > 1 - 0.2). The comparison will be made using a one-sided t-test using a log-transformation, with a Type I error rate ( $\alpha$ ) of 0.05. The coefficient of variation on the original scale is assumed to be 0.4. To detect a ratio of means ( $\mu$ T /  $\mu$ R) of 1, with a total sample size of 50 (allocated equally to the 4 sequences), the power is 0.4096.

#### **Dropout-Inflated Sample Size Dropout-**Inflated Expected Enrollment Number of Sample Size Sample Size Dropouts **Dropout Rate** Ν N' D 20% 50 63 13 20% 150 188 38 20% 250 313 63 20% 350 438 88 20% 450 563 113 20% 550 688 138 **Dropout Rate** The percentage of subjects (or items) that are expected to be lost at random during the course of the study and for whom no response data will be collected (i.e., will be treated as "missing"). Abbreviated as DR. Ν The evaluable sample size at which power is computed (as entered by the user). If N subjects are evaluated

|    | out of the N' subjects that are enrolled in the study, the design will achieve the stated power.                |
|----|----------------------------------------------------------------------------------------------------|
| N' | The total number of subjects that should be enrolled in the study in order to obtain N evaluable subjects,      |
|    | based on the assumed dropout rate. N' is calculated by inflating N using the formula $N' = N / (1 - DR)$ , with |
|    | N' always rounded up. (See Julious, S.A. (2010) pages 52-53, or Chow, S.C., Shao, J., Wang, H., and             |
|    | Lokhnygina, Y. (2018) pages 32-33.)                                                                             |
| D  | The expected number of dropouts. $D = N' - N$ .                                                                 |

#### **Dropout Summary Statements**

Anticipating a 20% dropout rate, 63 subjects should be enrolled to obtain a final sample size of 50 subjects.

#### References

Chow, S.C. and Liu, J.P. 1999. Design and Analysis of Bioavailability and Bioequivalence Studies. Marcel Dekker. New York

Chow, S.C., Shao, J., and Wang, H. 2003. Sample Size Calculations in Clinical Research. Marcel Dekker. New York.

Chen, K.W., Chow, S.C., and Li, G. 1997. 'A Note on Sample Size Determination for Bioequivalence Studies with Higher-Order Crossover Designs.' Journal of Pharmacokinetics and Biopharmaceutics, Volume 25, No. 6, pages 753-765.

This report shows the power for the indicated scenarios.

## **Plots Section**

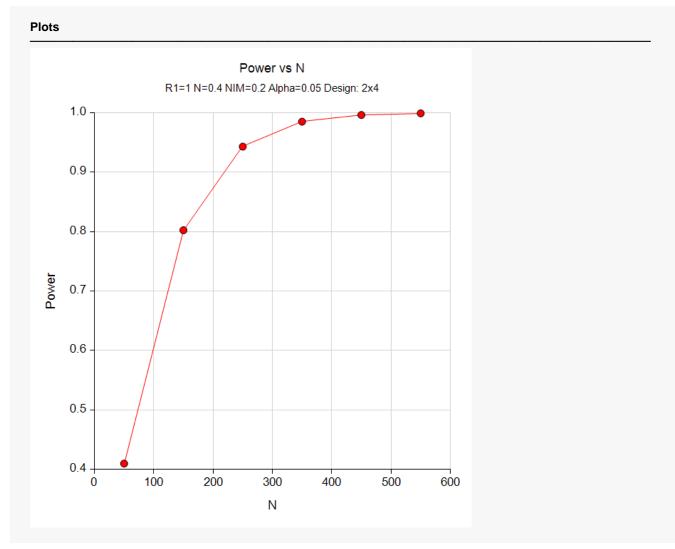

This plot shows the power versus the sample size.

## Example 2 – Finding Sample Size

Continuing with Example 1, the researchers want to find the exact sample size needed to achieve both 80% and 90% power.

## Setup

If the procedure window is not already open, use the PASS Home window to open it. The parameters for this example are listed below and are stored in the **Example 2** settings file. To load these settings to the procedure window, click **Open Example Settings File** in the Help Center or File menu.

| Design Tab                     |                           |
|--------------------------------|---------------------------|
| Solve For                      | Sample Size (Exact)       |
| Design Type                    | 2x4 (Balaam: AA BB AB BA) |
| Higher Means Are               | Better                    |
| Power                          | 0.8 0.9                   |
| Alpha                          | 0.05                      |
| NIM (Non-Inferiority Margin)   | 0.20                      |
| R1 (Mean Ratio)                | 1.0                       |
| COV (Coefficient of Variation) | 0.40                      |
|                                |                           |

## Output

Click the Calculate button to perform the calculations and generate the following output.

#### Numeric Results

|                  | ype:<br>nt Sequences:<br>leans Are: | AA   BB   AB<br>Better               | Four-Sequen                    | nce (Balaam)<br>H1: μT/μR > 1 -    | NIM          |  |
|------------------|-------------------------------------|--------------------------------------|--------------------------------|------------------------------------|--------------|--|
| Power            | Total<br>Sample<br>Size<br>N        | Non-<br>Inferiority<br>Margin<br>NIM | Mean<br>Ratio<br>(μT/μR)<br>R1 | Coefficient<br>of Variation<br>COV | Alpha        |  |
| 0.8001<br>0.9002 | 149<br>206                          | 0.2<br>0.2                           | 1<br>1                         | 0.4<br>0.4                         | 0.05<br>0.05 |  |

When the non-inferiority margin is set to 0.20, we note that 206 subjects are needed to achieve 90% power and 149 subjects are needed to achieve at least 80% power.

## Example 3 – Validation

We could not find a validation example for this procedure in the statistical literature, so we will have to generate a validated example from within **PASS**. To do this, we use the Higher-Order, Cross-Over Equivalence using Ratios procedure which was validated. By setting the upper equivalence limit to a large value (we used 11), we obtain results for a non-inferiority test that can be used to validate this procedure.

In the other procedure, suppose the coefficient of variation is 0.40, the equivalence limits are 0.80 and 11.0, the true ratio of the means is 1, the power is 90%, and the significance level is 0.05. These settings are stored as Example 4 in that procedure. **PASS** calculates a sample size of 208.

We will now set up this example in **PASS**. The only difference is that now we set E to 0.2 instead of RL to 0.8.

## Setup

If the procedure window is not already open, use the PASS Home window to open it. The parameters for this example are listed below and are stored in the **Example 3** settings file. To load these settings to the procedure window, click **Open Example Settings File** in the Help Center or File menu.

#### Design Tab

| Solve For                      | Sample Size (Equal Per Sequence) |
|--------------------------------|----------------------------------|
| Design Type                    | 2x4 (Balaam: AA BB AB BA)        |
| Higher Means Are               | Better                           |
| Power                          | 0.90                             |
| Alpha                          | 0.05                             |
| NIM (Non-Inferiority Margin)   | 0.20                             |
| R1 (Mean Ratio)                | 1.0                              |
| COV (Coefficient of Variation) | 0.40                             |

## Output

Click the Calculate button to perform the calculations and generate the following output.

| Solve For:<br>Design Type:<br>Treatment Sequences:<br>Higher Means Are:<br>Hypotheses: |                     | Sample Size (Equal Per Sequence)<br>Two-Period, Four-Sequence (Balaam)<br>AA   BB   AB   BA<br>Better<br>H0: μT/μR ≤ 1 - NIM vs. H1: μT/μR > 1 - NIM |                        |                                    |       |
|----------------------------------------------------------------------------------------|---------------------|----------------------------------------------------------------------------------------------------|------------------------|------------------------------------|-------|
|                                                                                        |                     |                                                                                                    |                        |                                    |       |
| Power                                                                                  | Sample<br>Size<br>N | Inferiority<br>Margin<br>NIM                                                                                                    | Ratio<br>(μT/μR)<br>R1 | Coefficient<br>of Variation<br>COV | Alpha |

**PASS** has also obtained the sample size of 208.